# <span id="page-0-0"></span>**Werkstatt Infrastruktur**

Die Werkstatt Infrastruktur ist ein Subset des [Infrastruktur Resorts](#page-0-0) welches noch alles außerhalb der Vereinsheime beeinhaltet. Zusammen wird es vom [Infrastruktur Team](https://wiki.fablab-karlsruhe.de/doku.php?id=infrastruktur:team) verwaltet.

#### **LabNet - Lab Automatisierung**

Mit dem [LabNet](https://wiki.fablab-karlsruhe.de/doku.php?id=projekte:labnet) werden Steckdosen, Lichter, Heizungen und andere Komponenten des FabLabs gesteuert. Das Webinterface, mithilfe dem das LabNet bedient werden kann, findet sich unter [http://felicia](http://192.168.1.6). Durch den Hauptschalter an der linken Seite im Eingangsbereich werden Lichter und ähnliches eingeschaltet, und alles ausgeschaltet.

#### **Netzwerk Share - Dateistruktur**

Wenn eine Datei im FabLab speichern willst, beispielsweise um sie danach in den 3D-Drucker zu laden, kannst du das auf dem Rechner "[felix"](https://wiki.fablab-karlsruhe.de/doku.php?id=werkstatt:infrastruktur:felix) machen, den du über das Netzwerk erreichst - hierbei musst du im WLAN "FabLab Karlsruhe" eingelogt sein, und nicht in anderen Netzwerken wie zB "Freifunk".

Folgende Ordner können dabei benutzt werden:

- [\\felix\Public\Nutzer](#page--1-0) für deine persönlichen Projekte.
- [\\felix\Public\Projekte](#page--1-0) für FabLab-Projekte wie zB den LaserSaur.

### **Internet**

Im Fablab steht eine 50/10 VDSL Leitung zur Verfügung.

### **Wlan**

Für unsere Mitglieder gibt es aktuell 2 WLan Netze. Mit 2 Ubiquiti Unifi AC Pro decken wir nicht nur die Vereinsräume ab sondern auch fast den ganzen Vorplatz des Substages.

- SSID: Fablab Karlsruhe
- SSID: Fablab Karlsruhe 5G

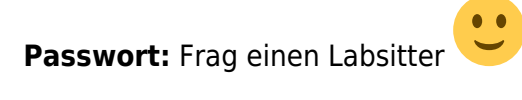

#### **Freifunk**

Wir unterstützen den Freifunk Karlsruhe mit einem Knoten. [Grafana](http://stats.karlsruhe.freifunk.net/dashboard/file/pernode.json?var-Knotenname=e894f62a9240)

# **IP Belegungen**

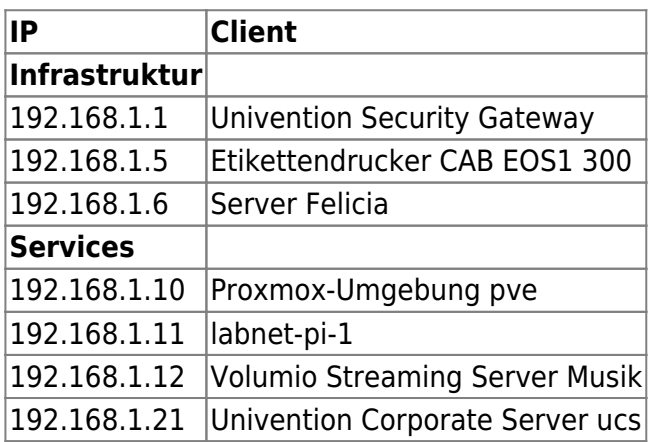

### **Rechner & Server & Sonstiges**

- [Wireless SD-Karten für 3D-Drucker](https://wiki.fablab-karlsruhe.de/doku.php?id=werkstatt:infrastruktur:3d-drucker-sd-karten)
- [Workstations \(für jeden nutzbare Rechner\)](https://wiki.fablab-karlsruhe.de/doku.php?id=werkstatt:infrastruktur:workstations)
- [Laptops \(für jeden im Lab nutzbare Laptops\)](https://wiki.fablab-karlsruhe.de/doku.php?id=werkstatt:infrastruktur:laptops)
- [server "felicia"](https://wiki.fablab-karlsruhe.de/doku.php?id=werkstatt:infrastruktur:felicia)
- [InfoDisplay](https://wiki.fablab-karlsruhe.de/doku.php?id=werkstatt:infrastruktur:infodisplay)

# **Maschinen**

[Lasercutter](http://lasersaur2.flka.space/)

#### **Backup**

- Alle VMs → borg → Hetzner Storage (500gb)
- felicia→ borg → Hetzner Storage
- felicia  $\rightarrow$  borg  $\rightarrow$  local NAS (1tb?!)
- Hetzner Storage →rsync→ Owncloud VM (640gb)
- Hetzner Storage →rsync→ felicia (2tb)

# **Services**

MQTT-service: felicia.flka.space:1883

node-red-service: <http://felicia.flka.space:1880>